## Файл database.yml

В файле хранятся настройки пользователей [интерфейса командной строки ядра,](https://docs.flashphoner.com/pages/viewpage.action?pageId=1049321) а также настройки [серверных приложений](https://docs.flashphoner.com/pages/viewpage.action?pageId=1049319). Файл database.yml представляет собой текстовый файл на языке разметки YAML, например:

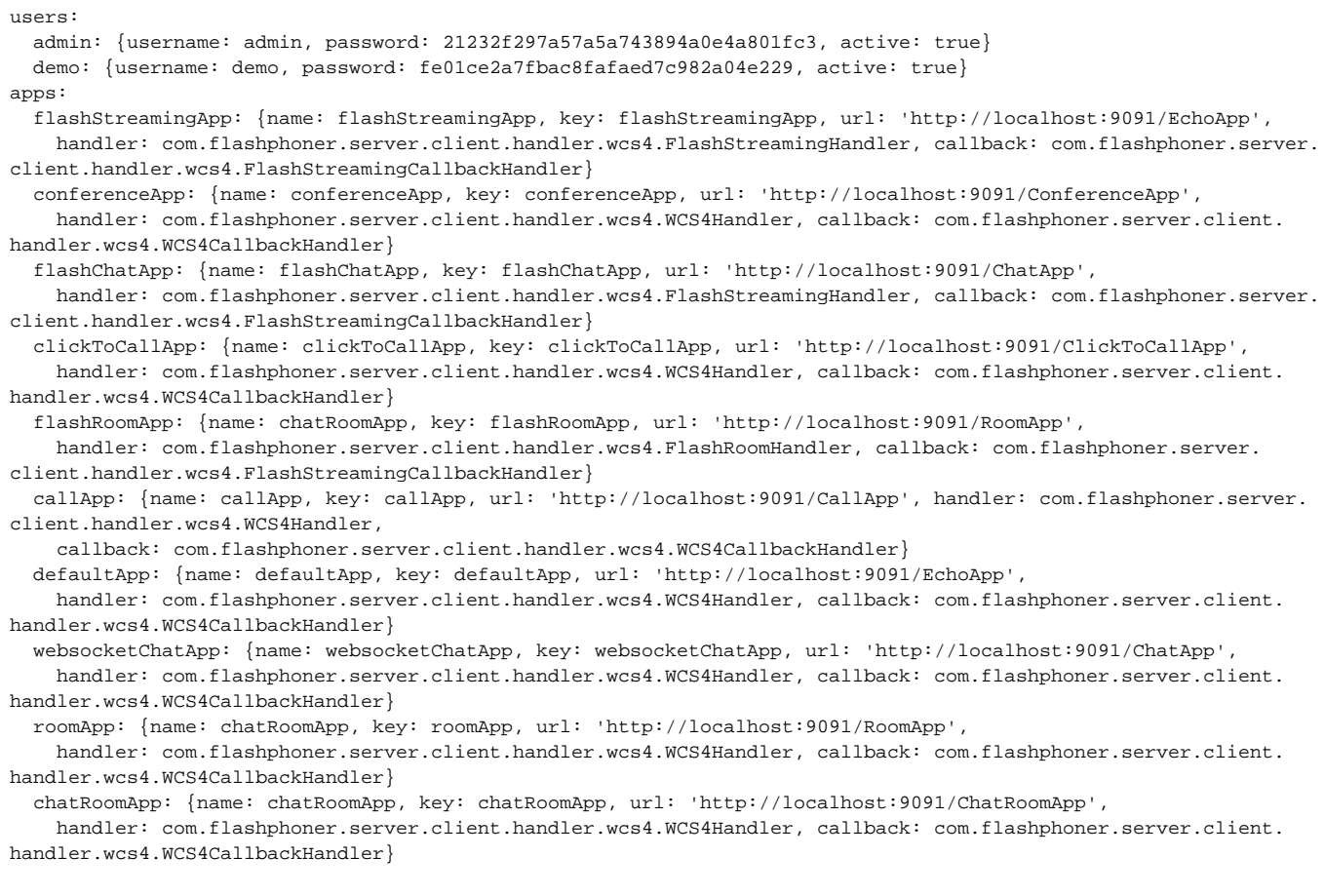

При необходимости, файл может быть отредактирован вручную, однако рекомендуется пользоваться для этой цели соответствующими командами [интерфейса командной строки ядра.](https://docs.flashphoner.com/pages/viewpage.action?pageId=1049325)